# Programação Estruturada

Prof. Paulo Henrique Pisani <http://professor.ufabc.edu.br/~paulo.pisani/>

novembro/2018

# Tópicos

- Alocação estática vs Alocação dinâmica (matrizes)
- Passagem de matrizes como parâmetros
- Ponteiro para função

# Ponteiro para ponteiro (ponteiro duplo)

### Ponteiro para ponteiro

- Ponteiro é uma variável que armazena endereços de memória;
- Um pondeiro para ponteiro armazena o endereço de memória de um ponteiro.

**int \*\*ptr\_i2; double \*\*ptr\_d2; char \*\*ptr\_c2;**

## Ponteiro para ponteiro

- Ponteiro é uma variável que armazena endereços de memória;
- Um pondeiro para ponteiro armazena o endereço de memória de um ponteiro.

**int \*\*ptr\_i2; double \*\*ptr\_d2; char \*\*ptr\_c2;**

Usamos \*\* para representar um ponteiro para ponteiro (ponteiro duplo)

#### Ponteiro para ponteiro

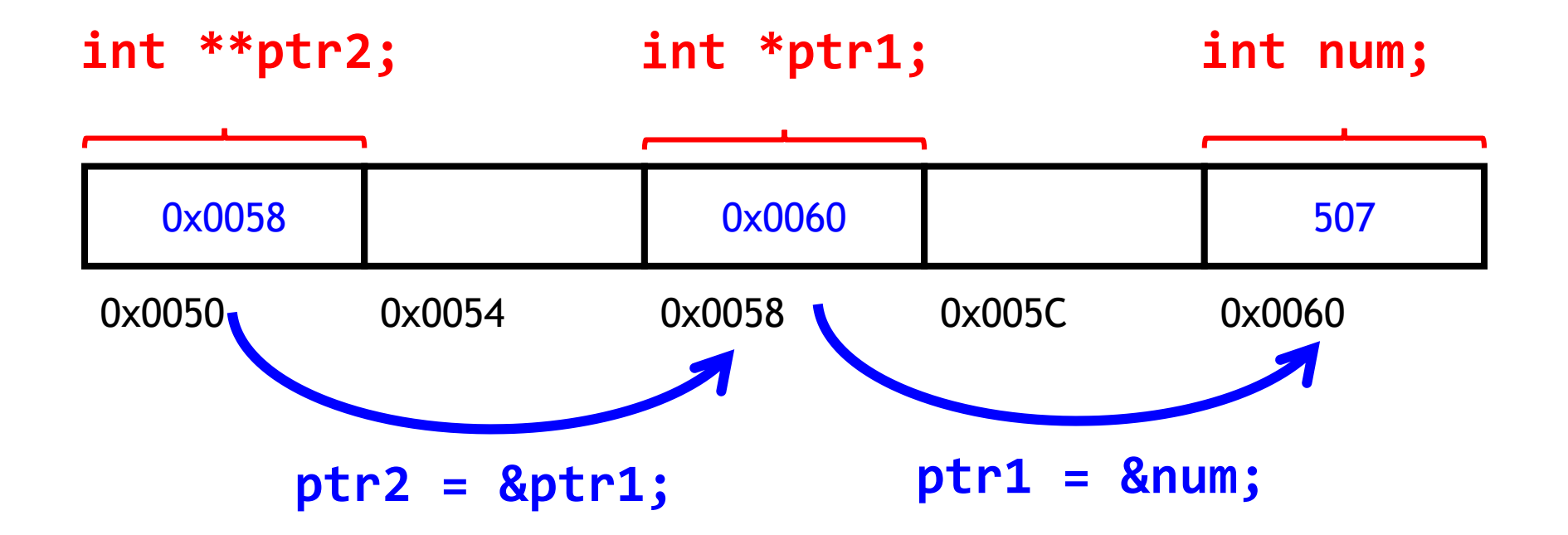

**#include <stdio.h>**

**int main() {**

**double nota\_p1;**  $\frac{1}{3}$  scanf("%1f",  $\frac{1}{3}$  and  $\frac{1}{3}$ ; **printf("%.2lf\n", nota\_p1);**

**double \*ptr\_nota = &nota\_p1; scanf("%lf", ptr\_nota); printf("%.2lf\n", nota\_p1); ptr\_nota guarda o endereço de nota\_p1**

**double \*\*ptrptr\_nota = &ptr\_nota; scanf("%lf", \*ptrptr\_nota); printf("%.2lf\n", nota\_p1);**

**return 0;**

**}**

**ptrptr\_nota aponta para ptr\_nota; O retorna o valor da variável que ele aponta, ou seja, o valor de ptr\_nota.**

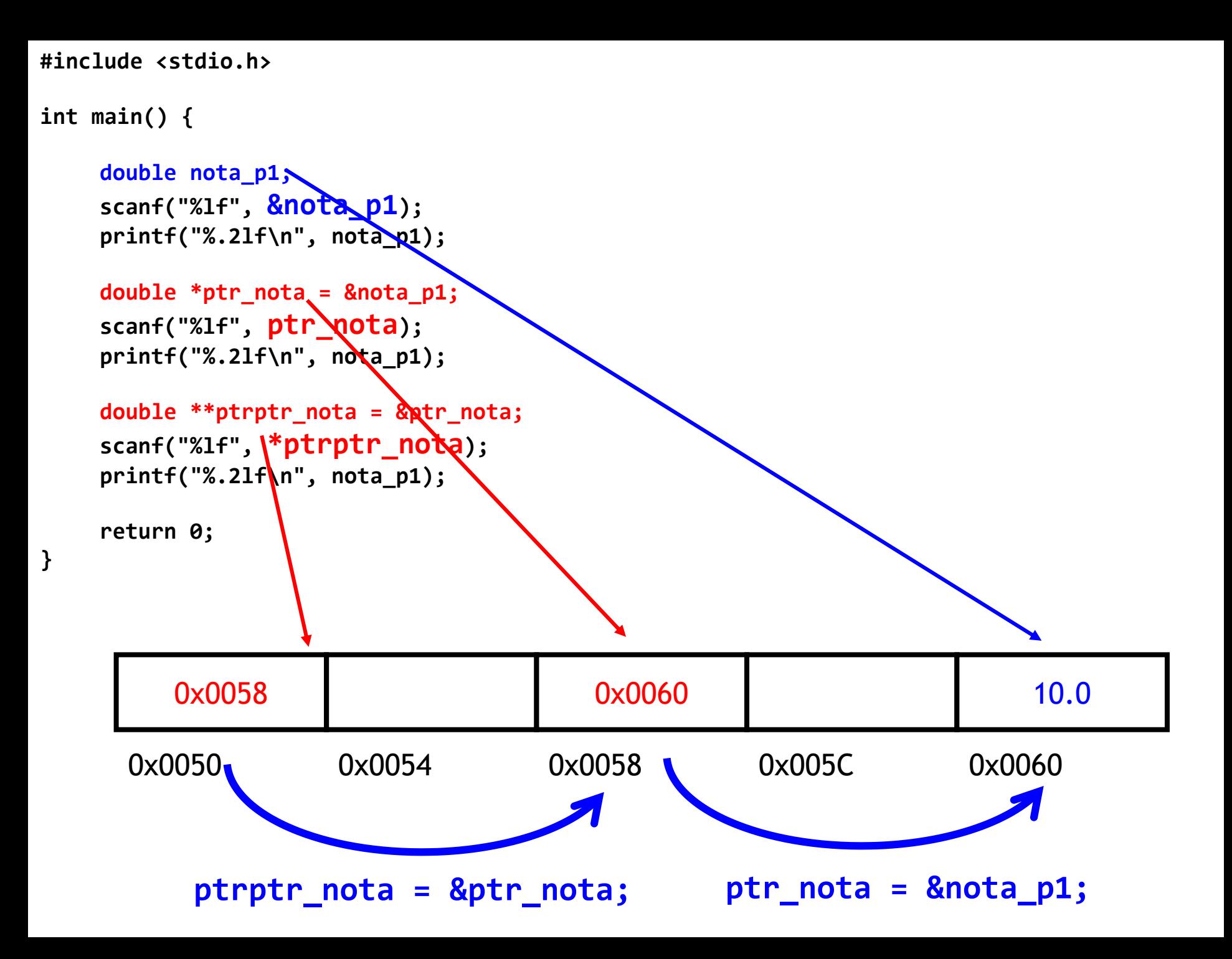

#### Teste 1

# int  $x = 2$ ,  $y = 5$ ; int  $*z = 8x;$ int  $**w = 8z$ ;  $**w = y;$ printf("%d\n", x);

#### Teste 2

$$
int x = 2, y = 5;
$$
  
\n
$$
int *z = 8x;
$$
  
\n
$$
int **w, **k;
$$
  
\n
$$
w = 8z;
$$
  
\n
$$
*z = 8;
$$
  
\n
$$
k = w;
$$
  
\n
$$
*k = y;
$$
  
\n
$$
print{f("3d\n", x)};
$$

int \*x, \*y; x = malloc(sizeof(int)); y = malloc(sizeof(int)); int \*\*z = &x; int \*\*w, \*\*k; \*x = 9; \*y = 11; \*\*z = \*x + 6; w = &y; k = w; w = z; z = k; printf("%d %d\n", \*\*z, \*\*w);

Teste 3

### Alocação dinâmica de parâmetros

• **A seguinte função funciona como o esperado?**

```
void le_vetor(int *vetor, int n) {
  vetor = malloc(sizeof(int) * n);
  int i;
  for (i = 0; i < n; i++)
     vetor[i] = rand() % 10;
}
```

```
void muda_valor1(int num) {
   num = 5;
}
void muda_valor2(int *num) {
   *num = 80;
   num = 5;
}
void muda_valor3(int vetor[]) {
   vetor[0] = 50;
   vetor = 40;
}
void muda_valor4(int *vetor) {
   vetor[0] = 50;
   vetor = 30;
}
```

```
void muda_valor1(int num) {
   num = 5;
}
void muda_valor2(int *num) {
   *num = 80;
   num = 5;
}
void muda_valor3(int vetor[]) {
   vetor[0] = 50;
   vetor = 40;
}
void muda_valor4(int *vetor) {
   vetor[0] = 50;
   vetor = 30;
}
                                       num é passado por valor!
```

```
void muda_valor1(int num) {
   num = 5;
}
void muda_valor2(int *num) {
   *num = 80;
   num = 5;
}
void muda_valor3(int vetor[]) {
   vetor[0] = 50;
   vetor = 40;
}
void muda_valor4(int *vetor) {
   vetor[0] = 50;
   vetor = 30;
                                       num é passado por valor!
                                         O ponteiro é passado por 
                                        valor! Mas a variável que o 
                                        ponteiro aponta é passada
                                             por referência!
```
**}**

```
void muda_valor1(int num) {
   num = 5;
}
void muda_valor2(int *num) {
   *num = 80;
   num = 5;
}
void muda_valor3(int vetor[]) {
   vetor[0] = 50;
   vetor = 40;
}
void muda_valor4(int *vetor) {
   vetor[0] = 50;
   vetor = 30;
}
                                        num é passado por valor!
                                         O ponteiro é passado por 
                                        valor! Mas a variável que o 
                                        ponteiro aponta é passada
                                              por referência!
                                         O ponteiro é passado por 
                                         valor! Mas a vetor que o 
                                        ponteiro aponta é passado
                                              por referência!
```
**#include <stdio.h> #include <stdlib.h>**

```
void le_vetor(int *vetor, int n) {
   vetor = malloc(sizeof(int) * n);
   int i;
   for (i = 0; i < n; i++)
       vetor[i] = rand() % 10;
}
```

```
int main() {
```

```
int n=5, *v;
le_vetor(v, n);
```

```
int i;
for (i = 0; i < n; i++)
   printf("%d ", v[i]);
printf("\n");
```
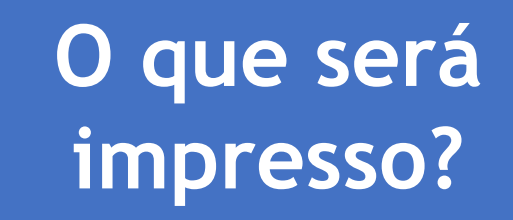

```
return 0;
```
**}**

**#include <stdio.h> #include <stdlib.h>**

```
void le_vetor(int *vetor, int n) {
   vetor = malloc(sizeof(int) * n);
    int i;
    for (i = 0; i < n; i + \lambda)vetor[i] = rand() % 10;
}
int main() {
    int n=5, *v;
    le_vetor(v, n);
    int i;
    for (i = 0; i < n; i++)
       printf("%d ", v[i]);
    printf("\n");
    return 0;
}
```
**O que será impresso?**

O ponteiro é uma variável e é passado por valor! Portanto, le\_vetor não altera o valor do ponteiro!!!

#### Podemos resolver esse problema com ponteiro duplo

```
void le_vetor(int *vetor, int n) {
  vetor = malloc(sizeof(int) * n);
  int i;
  for (i = 0; i < n; i++)
     vetor[i] = rand() % 10;
}
                void le_vetor(int **vetor, int n) {
                   *vetor = malloc(sizeof(int) * n);
                   int i;
                   for (i = 0; i < n; i++)
                      (*vetor)[i] = rand() % 10;
                }
```
**O ponteiro é passado por valor aqui! Portanto, o retorno de malloc não é armazenado no ponteiro que for usado na chamada da função!**

**void le\_vetor(int \*vetor, int n) { vetor = malloc(sizeof(int) \* n); int i; for (i = 0; i < n; i++) vetor[i] = rand() % 10; }**

**Agora o ponteiro para ponteiro é passado por valor! Mas o** *ponteiro* **que o ponteiro para ponteiro aponta é passado por referência!**

**void le\_vetor(int \*\*vetor, int n) { \*vetor = malloc(sizeof(int) \* n); int i; for (i = 0; i < n; i++) (\*vetor)[i] = rand() % 10; }**

**#include <stdio.h> #include <stdlib.h>**

```
void le_vetor(int **vetor, int n) {
   *vetor = malloc(sizeof(int) * n);
   int i;
   for (i = 0; i < n; i++)
       (*vetor)[i] = rand() % 10;
}
```

```
int main() {
```

```
int n=5, *v;
le_vetor(&v, n);
```

```
int i;
for (i = 0; i < n; i++)
   printf("%d ", v[i]);
printf("\n");
```
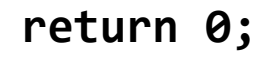

**}**

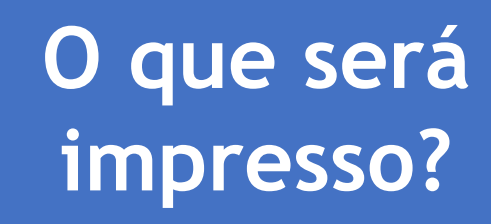

**#include <stdio.h> #include <stdlib.h>**

```
void le_vetor(int **vetor, int n) {
   *vetor = malloc(sizeof(int) * n);
   int i;
   for (i = 0; i < n; i++)
       (*vetor)[i] = rand() % 10;
}
```

```
int main() {
```

```
int n=5, *v;
le_vetor(&v, n);
```

```
int i;
for (i = 0; i < n; i++)
   printf("%d ", v[i]);
printf("\n");
```
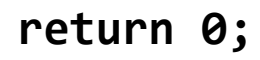

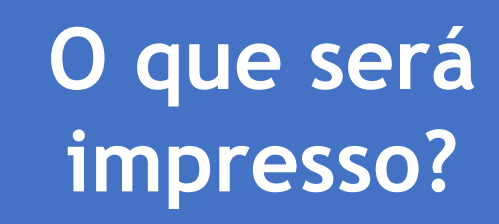

**1 7 4 0 9**

# Alocação estática vs Alocação dinâmica

(matrizes)

# Alocação dinâmica

- Vimos que podemos usar malloc e calloc para alocacar memória dinamicamente;
- Usamos essas funções para alocar variáveis simples e vetores;

```
int *nota_p2 = malloc(sizeof(int));
double *notas_alunos = malloc(sizeof(double) * 10);
```
• Agora vamos alocar matrizes dinamicamente!

- Uma matriz é um vetor de vetores;
- Portanto, podemos entender uma matriz da seguinte forma:

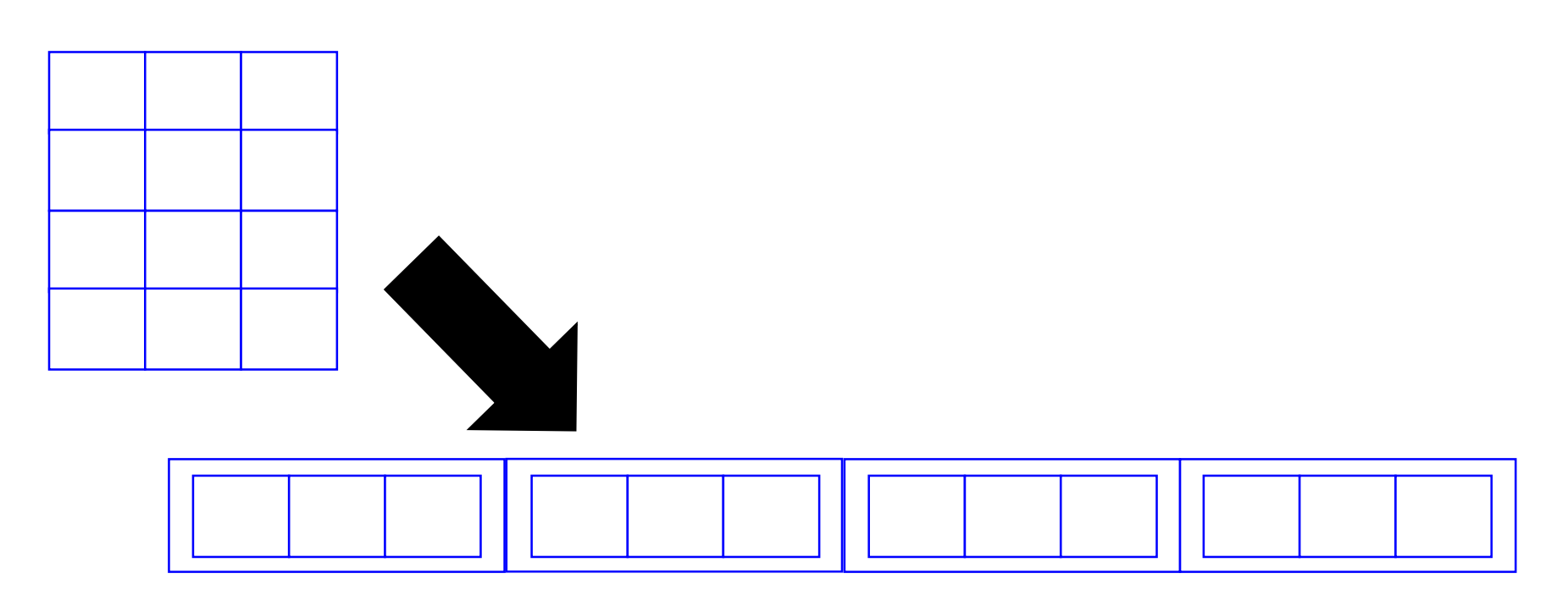

- Uma matriz é um vetor de vetores;
- Cada vetor é identificado pelo seu ponteiro (endereço do primeiro elemento):
	- Portanto, uma matriz pode ser representada por um vetor de ponteiros.

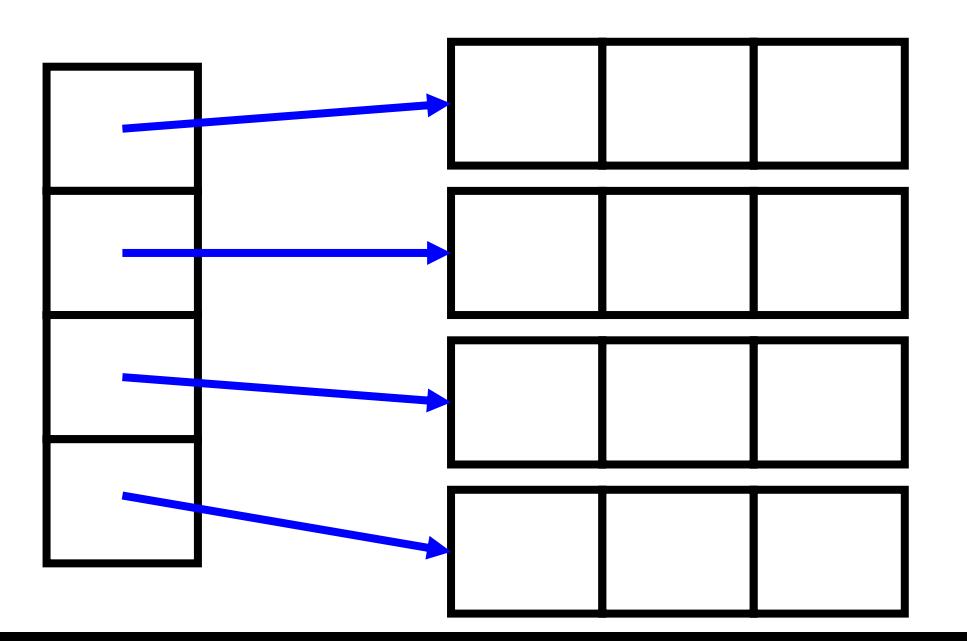

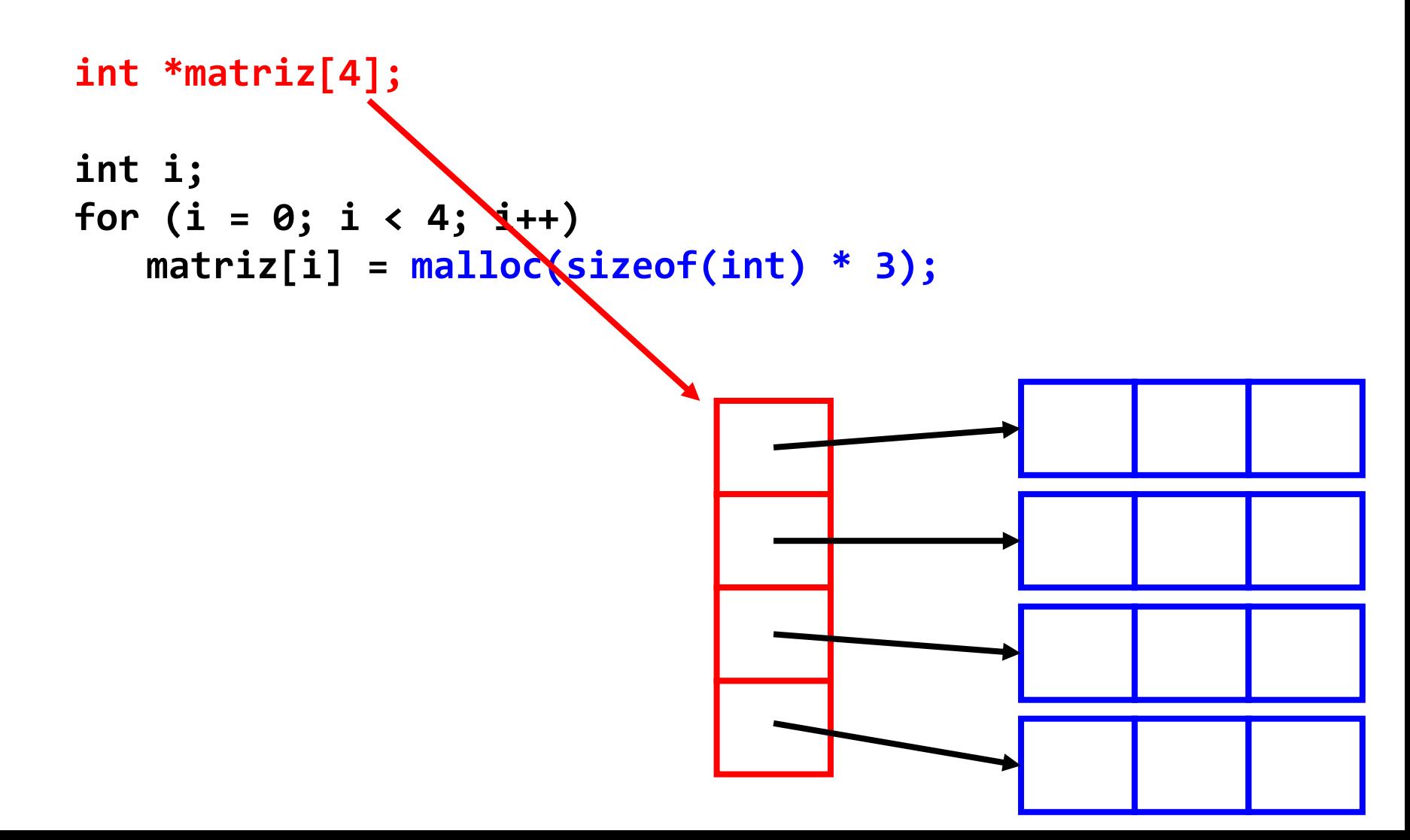

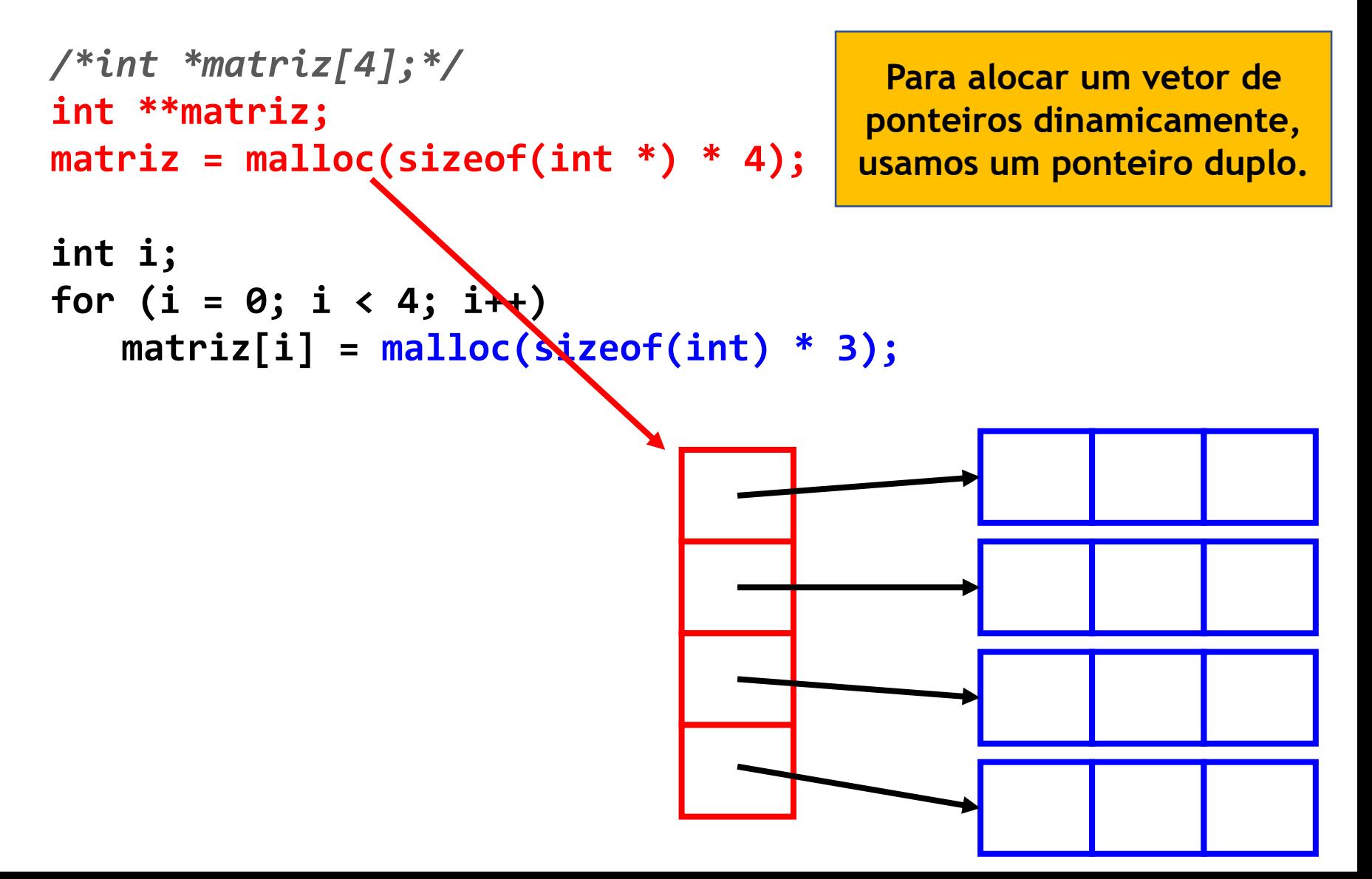

```
#include <stdio.h>
#include <stdlib.h>
int main() {
   int i, j;
   int linhas = 4;
   int colunas = 3;
    // vetor de ponteiros para as linhas
    // observe o sizeof(int*) --> ou seja, o tamanho de um ponteiro de int
    int **matriz = (int **) malloc(sizeof(int*) * linhas);
    // para cada ponteiro de linha, alocamos a linha inteira
    for (i = 0; i < linhas; i++) {
        matriz[i] = (int*) malloc(sizeof(int) * colunas);
    }
   // Agora a matriz está pronta e podemos colocar alguns valores
   for (i = 0; i < linhas; i++)
       for (j = 0; j < colunas; j++) {
           matriz[i][j] = (i+1)*(j+1);
       }
   // E depois podemos imprimir
   for (i = 0; i < linhas; i++) {
       for (j = 0; j < colunas; j++) {
           printf("%d ", matriz[i][j]);
       }
       printf("\n");
   }
   return 0;
}
```
## Função que retorna matriz

• Para retornar uma matriz, basta retornar o ponteiro dela (no caso, um ponteiro para ponteiro):

```
int** retorna_matriz(int linhas, int colunas) {
   int **m;
   m = malloc(sizeof(int *) * linhas);
   int c=0;
   int i, j;
   for (i = 0; i < linhas; i++) {
      m[i] = malloc(sizeof(int) * colunas);
      for (j = 0; j < 3; j++)
         m[i][j] = c++;
   }
   return m;
```
**}**

```
#include <stdio.h>
#include <stdlib.h>
int** retorna_matriz(int linhas, int colunas) {
    int **m;
    m = malloc(sizeof(int *) * linhas);
    int c=0;
    int i, j;
    for (i = 0; i < linhas; i++) {
         m[i] = malloc(sizeof(int) * colunas);
         for (j = 0; j < 3; j++)
              m[i][j] = c++;}
    return m;
}
int main() {
    int **matriz;
    matriz = retorna_matriz(4, 3);
    int i, j;
    for (i = 0; i < 4; i++) {
         for (j = 0; j < 3; j++)
              printf("%d ", matriz[i][j]);
         printf("\n");
     }
    return 0;
```
**}**

• Utilizando esse mecanismo de alocação dinâmica, podemos ter estruturas em que cada linha tem um comprimento diferente

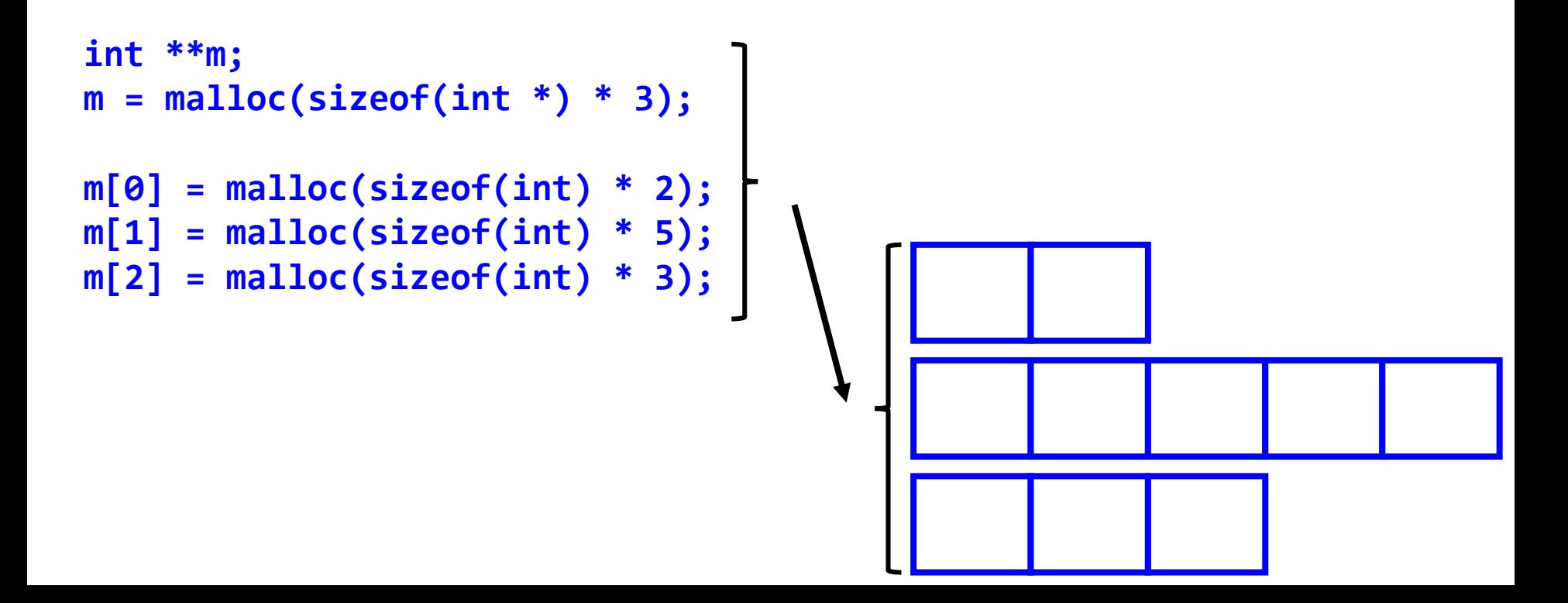

```
#include <stdio.h>
#include <stdlib.h>
int main() {
     int **m;
     m = malloc(sizeof(int *) * 3);
     m[0] = malloc(sizeof(int) * 2);
     m[1] = malloc(sizeof(int) * 5);
     m[2] = malloc(sizeof(int) * 3);
     int j, c=1;
     for (j = 0; j < 2; j++) {
          m[0][j] = c++;
          printf("%d ", m[0][j]);
     }
     printf("\n");
     for (j = 0; j < 5; j++) {
          m[1][j] = c++;
          printf("%d ", m[1][j]);
     }
     printf("\n");
     for (j = 0; j < 3; j++) {
          m[2][j] = c++;
          printf("%d ", m[2][j]);
     }
     printf("\n");
     return 0;
}
```
#### **E se quisermos alocar uma matriz em um parâmetro de função (usando a notação com [][])?**

#### Ponteiro para ponteiro para ponteiro

```
void gera_matriz(int ***matriz_param, int linhas, int colunas) {
   int **m;
   m = malloc(sizeof(int *) * linhas);
```

```
int c=0;
int i, j;
for (i = 0; i < linhas; i++) {
   m[i] = malloc(sizeof(int) * colunas);
   for (j = 0; j < 3; j++)
       m[i][j] = c++;
}
```

```
*matriz_param = m;
```
**}**

**Atenção com o uso de múltiplos níveis de ponteiros! O código pode tornar-se muito díficil de ler!**

### Outra alternativa

- Podemos criar uma matriz usando um ponteiro simples também;
- Nesse caso, não usamos a notação com colchetes.

**int \*matriz;**

```
matriz = malloc(sizeof(int) * 3 * 4);
```

```
int i, j, c=0;
for (i = 0; i < 4; i++)
   for (j = 0; j < 3; j++)
      *(matriz + i * 3 + j) = c++;
```

```
#include <stdio.h>
#include <stdlib.h>
int main() {
    int *matriz;
   matriz = malloc(sizeof(int) * 3 * 4);
    int i, j, c=0;
    for (i = 0; i < 4; i++)
        for (j = 0; j < 3; j++)
            *(matriz + i * 3 + j) = c++;
    for (i = 0; i < 4; i++) {
        for (j = 0; j < 3; j++)
            printf("%d ", *(matriz + i * 3 + j));
        printf("\n");
    }
                                   Dessa forma, apenas um vetor é alocado, 
                                   mas ele é tratado como uma matriz:
    return 0;
}
                                                 \overline{\phantom{a}}linha 1 linha 2 linha 3 linha 4
```
• Em C, podemos ter ponteiros para funções também!

**<tipo\_retorno> (\*nome\_ponteiro)(<tipos\_parametros>);**

• Em C, podemos ter ponteiros para funções também!

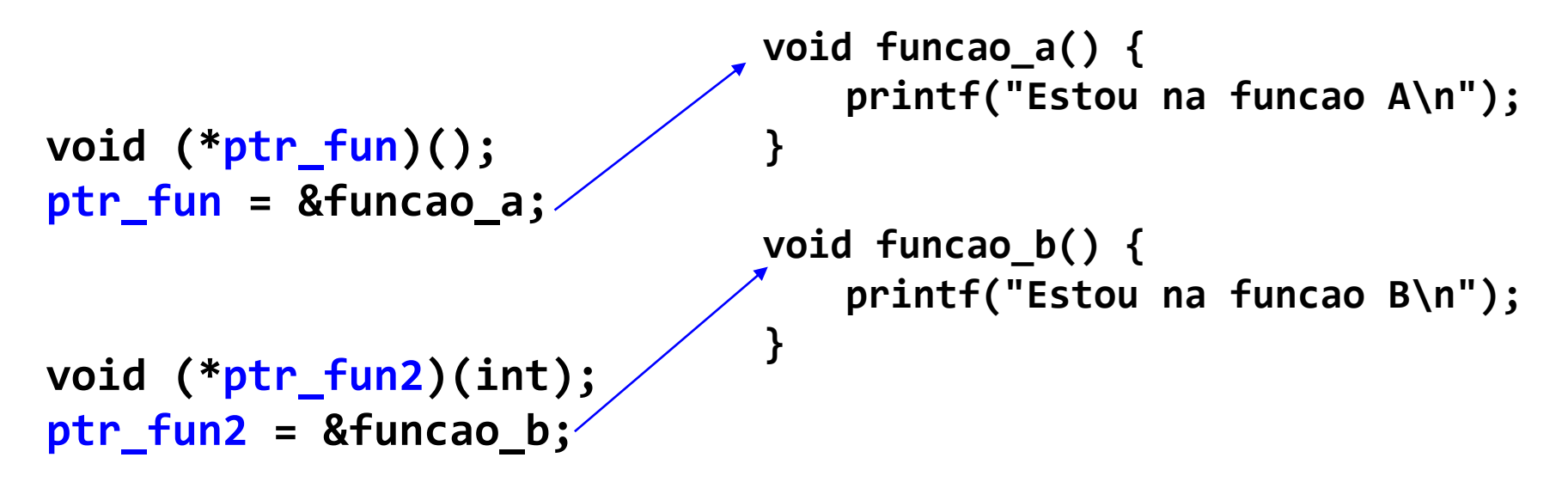

• Em C, podemos ter ponteiros para funções também!

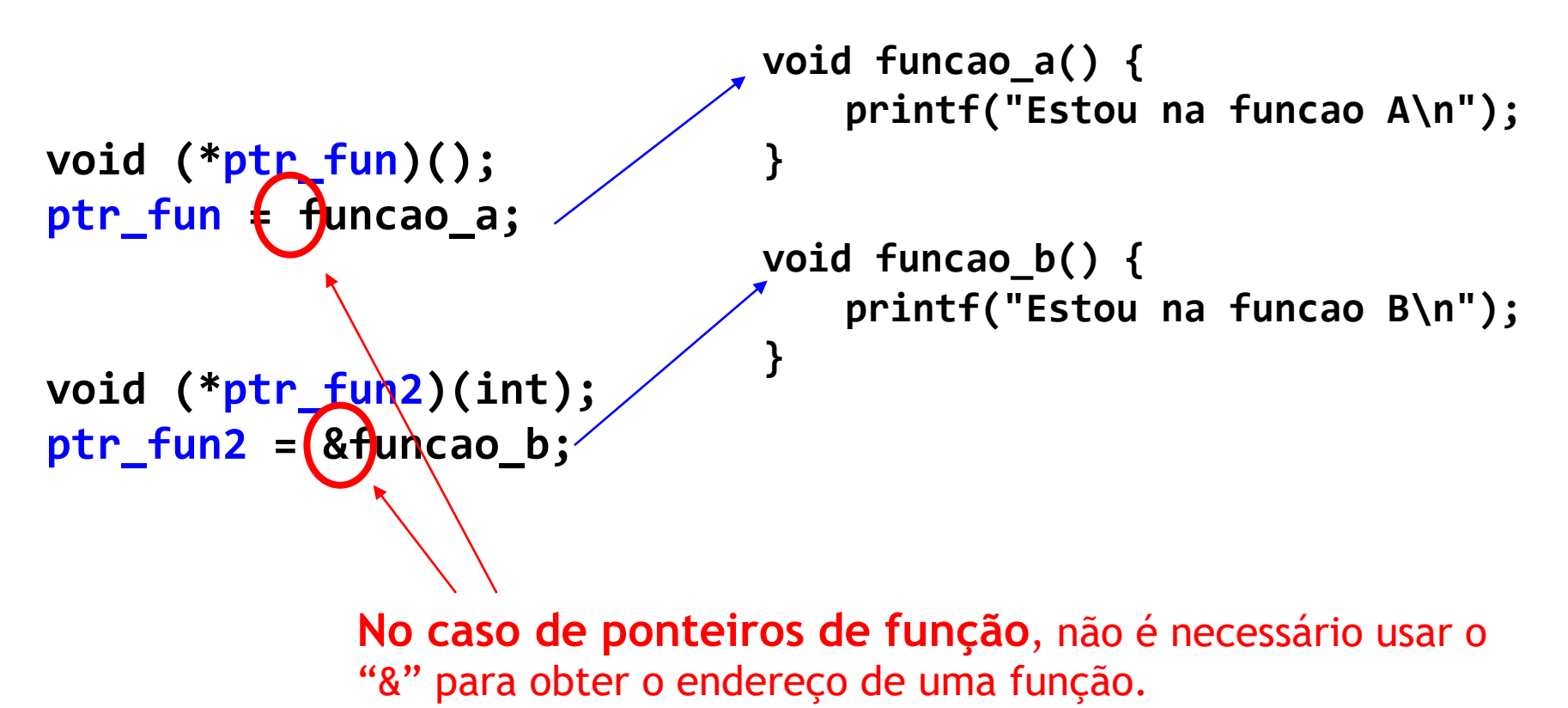

```
#include <stdio.h>
double soma(double a, double b) {
   return a + b;
}
double multiplicacao(double a, double b) {
   return a * b;
}
int main() {
   double (*funcao)(double, double);
   funcao = &soma;
   printf("%.2lf\n", funcao(5,6));
   funcao = &multiplicacao;
   printf("%.2lf\n", funcao(5,6));
   return 0;
}
```
**O que será impresso?**

```
#include <stdio.h>
double soma(double a, double b) {
   return a + b;
}
double multiplicacao(double a, double b) {
   return a * b;
}
int main() {
   double (*funcao)(double, double);
   funcao = &soma;
   printf("%.2lf\n", funcao(5,6));
   funcao = &multiplicacao;
   printf("%.2lf\n", funcao(5,6));
   return 0;
}
```
**O que será impresso?**

11.00 30.00

# Vetor de ponteiros de função

• Com um vetor de funções, podemos substituir um switch-case:

```
int operacao;
scanf("%d", &operacao);
switch (operacao) {
   case 0: a = soma(a, b); break;
   case 1: a = multiplicacao(a, b); break;
   case 2: a = divisao(a, b); break;
}
```

```
int operacao;
scanf("%d", &operacao);
double(*funcoes[])(double,double) = {&soma, &multiplicacao, &divisao};
a = funcoes[operacao](a, b);
```

```
#include <stdio.h>
```

```
double soma(double a, double b) {
    return a + b;
}
double multiplicacao(double a, double b) {
    return a * b;
}
double divisao(double a, double b) {
    return a / b;
}
int main() {
    double (*funcoes[])(double, double) = {&soma, &multiplicacao, &divisao};
    double a = 1, b = 4;
    int operacao = 0;
    a = funcoes[operacao](a, b);
    printf("%.2lf\n", a);
    operacao = 2;
    a = funcoes[operacao](a, b);
    printf("%.2lf\n", a);
                                                       O que será
                                                        impresso?
```
**return 0;**

```
#include <stdio.h>
```
**}**

```
double soma(double a, double b) {
    return a + b;
}
double multiplicacao(double a, double b) {
    return a * b;
}
double divisao(double a, double b) {
    return a / b;
}
int main() {
    double (*funcoes[])(double, double) = {&soma, &multiplicacao, &divisao};
    double a = 1, b = 4;
    int operacao = 0;
    a = funcoes[operacao](a, b);
    printf("%.2lf\n", a);
    operacao = 2;
    a = funcoes[operacao](a, b);
    printf("%.2lf\n", a);
    return 0;
                                                       O que será
                                                        impresso?
                                                    5.00
                                                     1.250
```
#### Exercício 1

• Implemente a função "aloca\_int" que aloca um inteiro:

```
#include <stdio.h>
#include <stdlib.h>
void aloca_int(int **num) {
   // Implemente funcao aqui
}
int main() {
   int *num;
   aloca_int(&num);
   scanf("%d", num);
   printf("%d\n", *num);
   return 0;
}
```
#### Exercício 2

• Implemente a função "aloca\_vetor" que aloca um vetor e atribui valores aleatórios em todas as posições (use rand() para gerar os números aleatórios).

```
#include <stdio.h>
#include <stdlib.h>
void aloca_vetor(int **v, int n) {
    // Implemente função aqui
}
int main() {
```

```
int n = 10;
int *v;
aloca_vetor(&v, n);
```

```
int i;
for (i = 0; i < n; i++)
    printf("%d ", v[i]);
printf("\n");
```

```
return 0;
```

```
}
```
#### Exercício 3

- Crie uma função que recebe duas matrizes e retorna o resultado da multiplicação com "**return**";
- Faça duas implementações:
	- uma que retorna ponteiro simples;
	- outra que retorna ponteiro duplo.

# Bibliografia básica

- PINHEIRO, F. A. C. Elementos de programação em C. Porto Alegre, RS: Bookman, 2012.
- FORBELLONE, A. L. V.; EBERSPACHER, H. F. Lógica de programação: a construção de algoritmos e estruturas de dados. 3ª edição. São Paulo, SP: Prentice Hall, 2005.
- CORMEN, T. H.; LEISERSON, C. E.; RIVEST, R. L.; STEIN, C. Algoritmos: teoria e prática. 2<sup>ª</sup> edição. Rio de Janeiro, RJ: Campus, 2002.

# Bibliografia complementar

- AGUILAR, L. J. Programação em C++: algoritmos, estruturas de dados e objetos. São Paulo, SP: McGraw-Hill, 2008.
- DROZDEK, A. Estrutura de dados e algoritmos em C++. São Paulo, SP: Cengage Learning, 2009.
- KNUTH D. E. The art of computer programming. Upper Saddle River, USA: Addison- Wesley, 2005.
- SEDGEWICK, R. Algorithms in C++: parts 1-4: fundamentals, data structures, sorting, searching. Reading, USA: Addison-Wesley, 1998.
- SZWARCFITER, J. L.; MARKENZON, L. Estruturas de dados e seus algoritmos. 3a edição. Rio de Janeiro, RJ: LTC, 1994.
- TEWNENBAUM, A. M.; LANGSAM, Y.; AUGENSTEIN, M. J. Estruturas de dados usando C. São Paulo, SP: Pearson Makron Books, 1995.